在 KEIL 中的模块化程序写法

在使用 KEIL 的时候,我们习惯上在一个.c 的文件中把自己要写的东西按照 自己思路的顺序进行顺序书写。这样是很普遍的写法,当程序比较短的时候比如 几十行或者一百多行,是没有什么问题的。但是当程序很长的时候,比如你要用 到 LCD 显示数据, 就有几个 LCD 相关的函数, 然后你想在 LCD 上显示温度, 那么 就要有 DS18B20 相关的操作,这又有几个相关的函数,如果你还想加上去 DS1302 的时间显示功能,那么又要多很多函数。这样的话一个程序下来几百行是很正常 的事情,对于自己写的程序可能在自己的脑海中比较清晰,不会太乱,但是当把 自己写的程序交给别人来看的时候,别人往往会看的云里雾里,经常会看着看着 就不知道你写的是什么了。

如果大家写过类似电子钟这样的比较长的程序的话,肯定在网上下载过相关 的程序看过,有没有觉得别人的程序看起来让自己觉得很郁闷呢?呵呵。现在我 们来介绍一种在 KEIL 中 C 语言的模块写法。这样的写法其实也是很好用的,一 些稍长的程序中经常见到。结构如下图所示:

图一

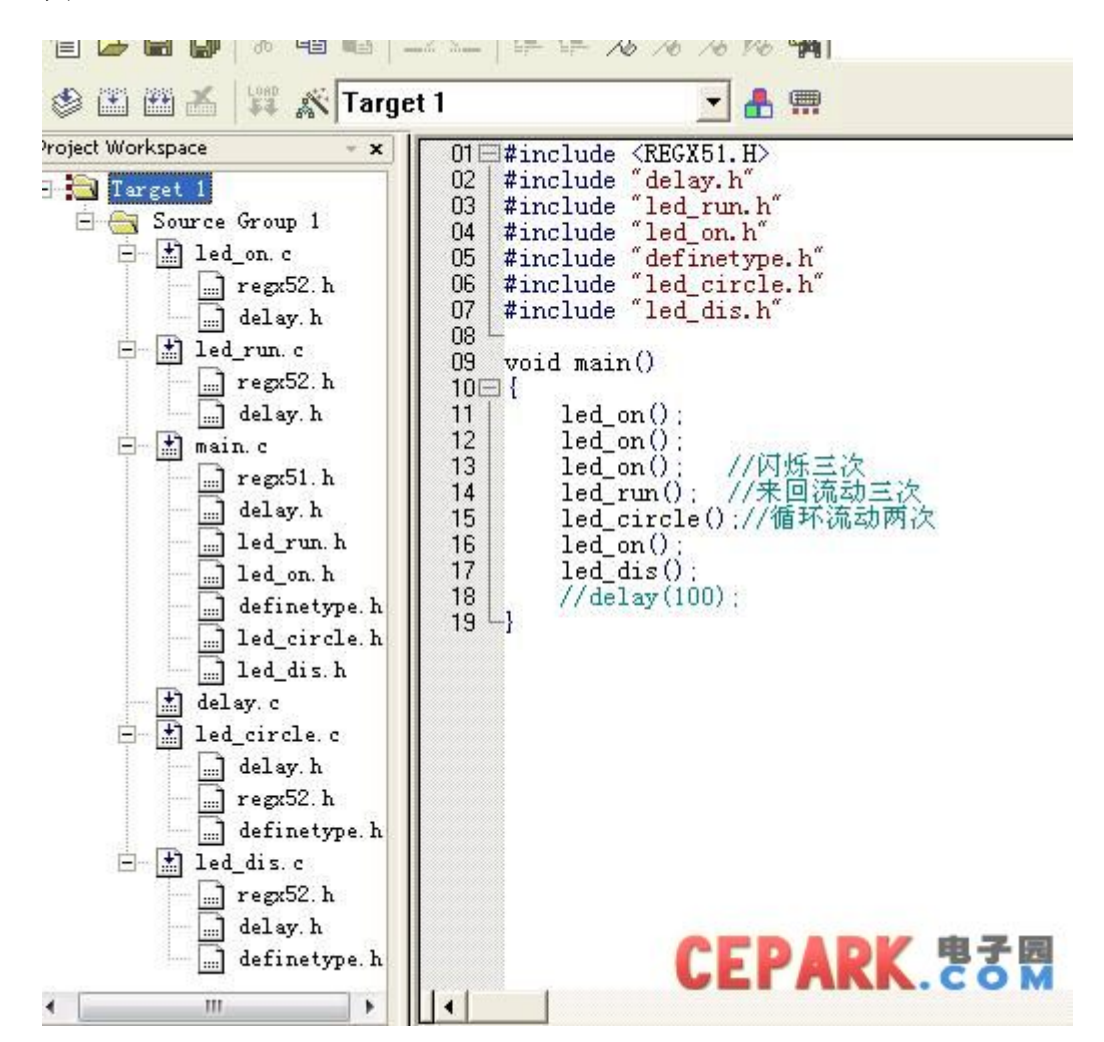

是不是看起来不陌生?这就对了。其实如果学过 PC 机的 C 语言的话, 对多 文件的编译比较熟悉那么这个就不是什么问题了,因为这基本上是相同的。如果 您是高手对此很熟悉的话,那么请略过本文;如果您是对此不是很熟悉并对此有 点兴趣,那么本文或许对您有所帮助。如果在本文中有讲的不对的地方请跟帖提 出。或者在我的主页给我留言进行交流。

这个教程不大容易用文字的形式来讲清楚,如果用视频来做的话效果应该好 的多,但是俺没这个条件(俺普通话不好怕吓到大家,哈哈)。可能一帖会写不 完,另外打字是件很痛苦的事情,所以这个请见谅。下面正式开始。

我们主的目的是学习模块化的写法,所以功能是次要的,熟悉了这个写法以 后功能是大家自己控制的,我们现在将以 LED 灯的控制为例子讲起。

这样,我们先建立三个.c 的文件,分别命名为 main.c、delay.c 和 led\_on.c, 并将在建立文件的时候尽量做到看到文件名即能看出程序的功能,这样的话比较 直观,不容易混乱。然后将这三个文件都添加进工程。(这个不能不会吧?)

```
在 delay.c 中我们加入如下代码: 
void delay1s() 
{ 
   unsigned int m,n; 
   for (m=1000; m>0; m--)for (n=20; n>0; n--);
}
```
当然这个延时函数的实际延时时间并不是一秒,我们暂且不用管它,知道他 是起延时作用的就可以了。在 led\_on.c 这个文件中我们加入如下代码:

```
void led_on() 
{ 
   P0=0x00:
    delay1s(); 
   P0=0xff:
   delav1s():
```

```
} 
然后在 main.c 函数中我们添加如下代码: 
void main() 
{ 
  led on();
}
```
这个程序的功能简单的很,就是实现 LED 的闪烁。

下面问题来了,就是如何将这三个 C 文件关联起来。

其实在单个.c 文件的程序中, 我们在写程序的时候第一件事就是写上 #include <reg52.h>,如果你是一个好学者,你一定问过为什么要这样写一句话, 要是你上过辅导班,老师一定跟你讲 reg52.h 是头文件,这句话的作用的把头文 件包含进来。当然这是很正确的,你可以打开 reg52.h,看一下里面的内容,里 面包含了关于 51 单片机的一些定义,如果在这个文件中遗漏的东西可以使用命 令 sfr 来在 C 文件中定义, 如在 STC89C52 中实用扩展 RAM 的时候会用到一个寄 存器你可以添加到这个文件中或者在 C 文件中用 sfr 定义。进一步想一下,一个 包含命令可以把一个文件包含进来,那么用不同的头文件包含不就可以把更多的 文件包含进来了吗?是不是有点思路了?

先讲到这里,下次看一下具体如何将三个文件关联起来。

我们接着上一次的讨论一下如何将三个 c 文件关联起来,在单文档的程序中 我们使用#include 这个命令将单片机的头文件与我们的程序关联起来。同理我 们也将以头文件的形式把我们建立的源程序关联起来。

首先,我们需要一个新文档,这个文档的建立有两种方法(以 delay1s 函数 为例)。第一种,在工程目录下建立一个 delay1s.txt 然后将其改名为 delay1s.h。 因为都是同编码的所以不会出现乱码,然后在工程中将其打开。第二种方法是直 接在工程中新建一个文档,然后保存的时候将名字保存为 delay1s.h 即可。如果 是需要添加很多文件的话建议使用第一种方法,这是个人建议。

其次,我们需要编写 delay1s.h 这个文件的内容,其内容如下:

#ifndef DELAY1S H

#define \_DELAY1S\_H\_

void delay1s();//延时函数

#endif

这个是头文件的定义,作用是声明了 delay1s()函数,因为如果在别的函数 中如果我们需要用到 delay1s()函数的话,若不事先声明则在编译的时候会出 错。对于#ifndef……#define……#endif;这个结构大概的意思就是说如果没有 定义(宏定义)一个字符串,那么我们就定义它,然后执行后面的语句,如果定 义过了那么就跳过不执行任何语句。

关于为什么要使用这么一个定义方法, 比如在 led\_on()函数中我们调用了 delay1s()函数, 然后在 main()函数中我们也调用了 delay()函数, 那么, 在 led\_on()函数中我就就要包含头文件 delay1s.h,然后在 main()函数中也要包含 delay1s.h,若主函数中我们调用过 led\_on(),那么在编译的时候,遇到 delay1s() 和 led\_on()的时候就会对 delay1s.h 进行两次解释, 那么就会出现错误。若有 以上预处理命令的话,那么在第二次的时候这个 DELAY1S H 已经被定义过了, 那么就不会出现重复定义的问题。这就是它的作用。但是注意,在编译器进行编 译的时候头文件不参与编译。

再次,我们建立一个 led\_on.h,起代码内容如下:

#ifndef \_LED\_ON\_H\_

#define LED ON H

void led\_on();//灯闪烁

#endif

作用同 delay1s.h,不理解的话可以再看一下上面的解释。

最后,将我们上次说的三个函数补充完整。

在 led\_on()函数中,我们用到了 51 单片机的一些寄存器的定义,所以我们 要包含 reg52.h,而且我们用到了 delay1s()函数,所以我们要包含 delay1s.h, 故 led\_on()函数的代码如下:

```
#include \langlereg52.h>
#include "delay1s.h" //注意这里没有分号 
void led_on() 
{ 
    P0=0x00; 
    delay1s(); 
   P0=0xff; delay1s(); 
} 
Main 函数的代码如下: 
#include \langlereg52.h\rangle#include "delay1s.h" 
void main() 
{ 
    led_on(); 
    delay1s();//在这里其实只有第一句就可以了,这句是不必要的 
    led_on();//这也是不必要的 
}
```
在这个函数中,为了再次说明一下#ifndef……#define……#endif 这个结 构的定义,大家可以把所有的.h 文件中的这个结构去掉, 然后编译一下看一下 效果。

到这里相信大家对于这种模块化的写法就有大概的了解了,如果我们想添加 新功能的时候,比如我们要添加一个流水灯的功能,那么,我们只需要增加一个 led circle.c 和 led circle.h, 然后按照上述步骤添加进工程即可, 程序的其 他部分不需要任何改动。显然这是很方便的。其实函数的声明可以使用 extern 关键字,C 语言中默认都是这个类型的,所以可以不用写。

如果还有说的不清楚的请提出来,我们一起讨论。由于这些东西都是手动输

入的所以难免会有错误,如果各位朋友在看这个教程的时候发现有哪里表达错误 或者是不妥当的地方,欢迎指出,我会及时改正,以免误导别人,呵呵。

最后附上一个参考例程,这个可以直接在 CEPARK的 51板子上看到实验效果。 希望这个对大家能有所帮助。

本文下载地址: <http://bbs.cepark.com/register.php?fromuid=2975>

BY: kidcao1987